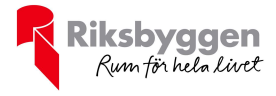

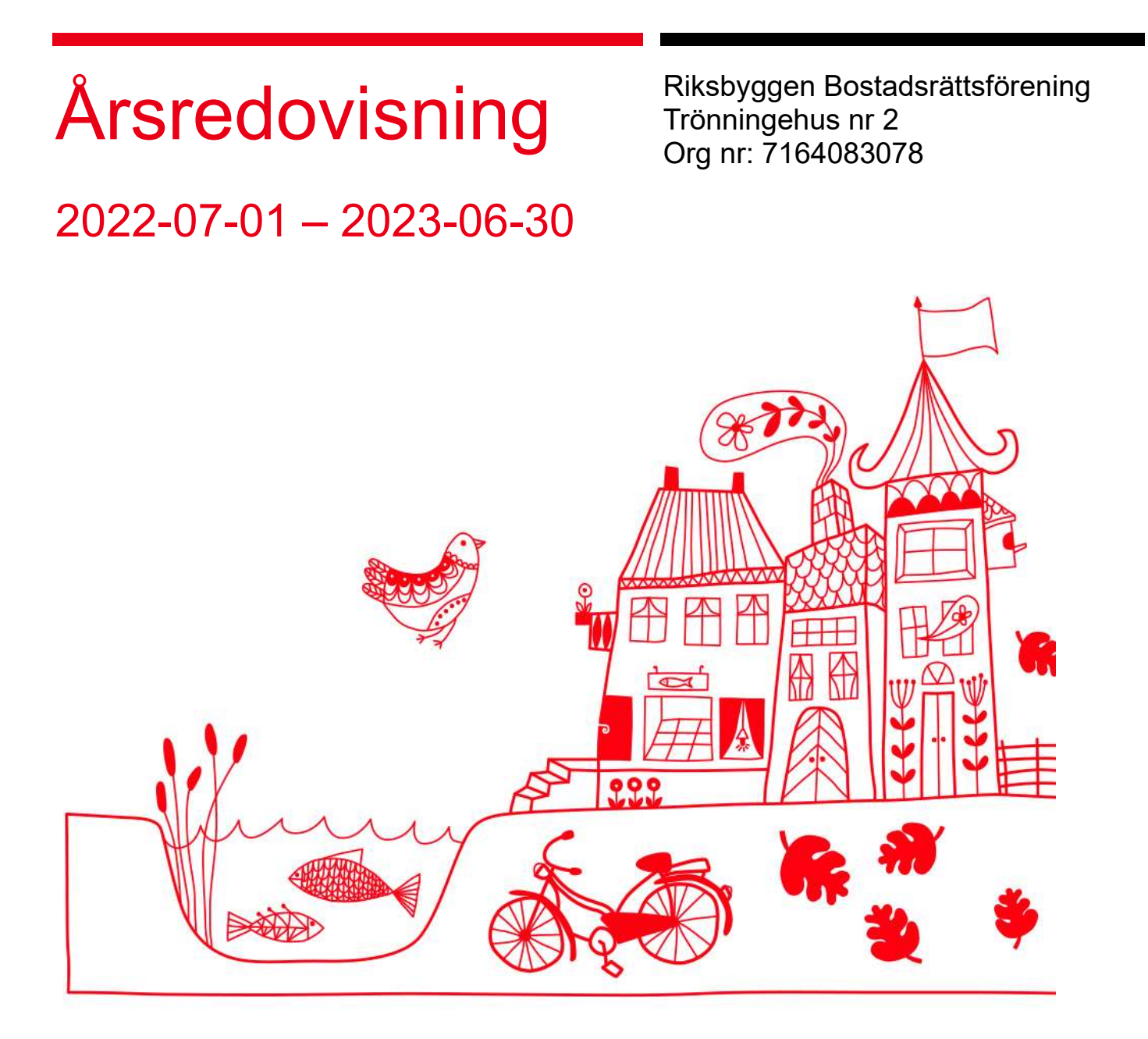

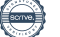

# Innehållsförteckning

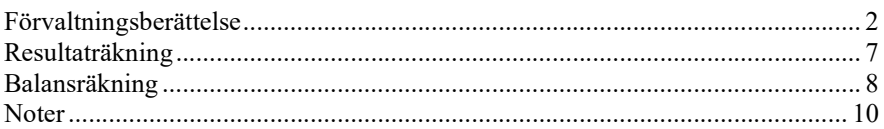

### Bilagor

Att bo i BRF Ordlista

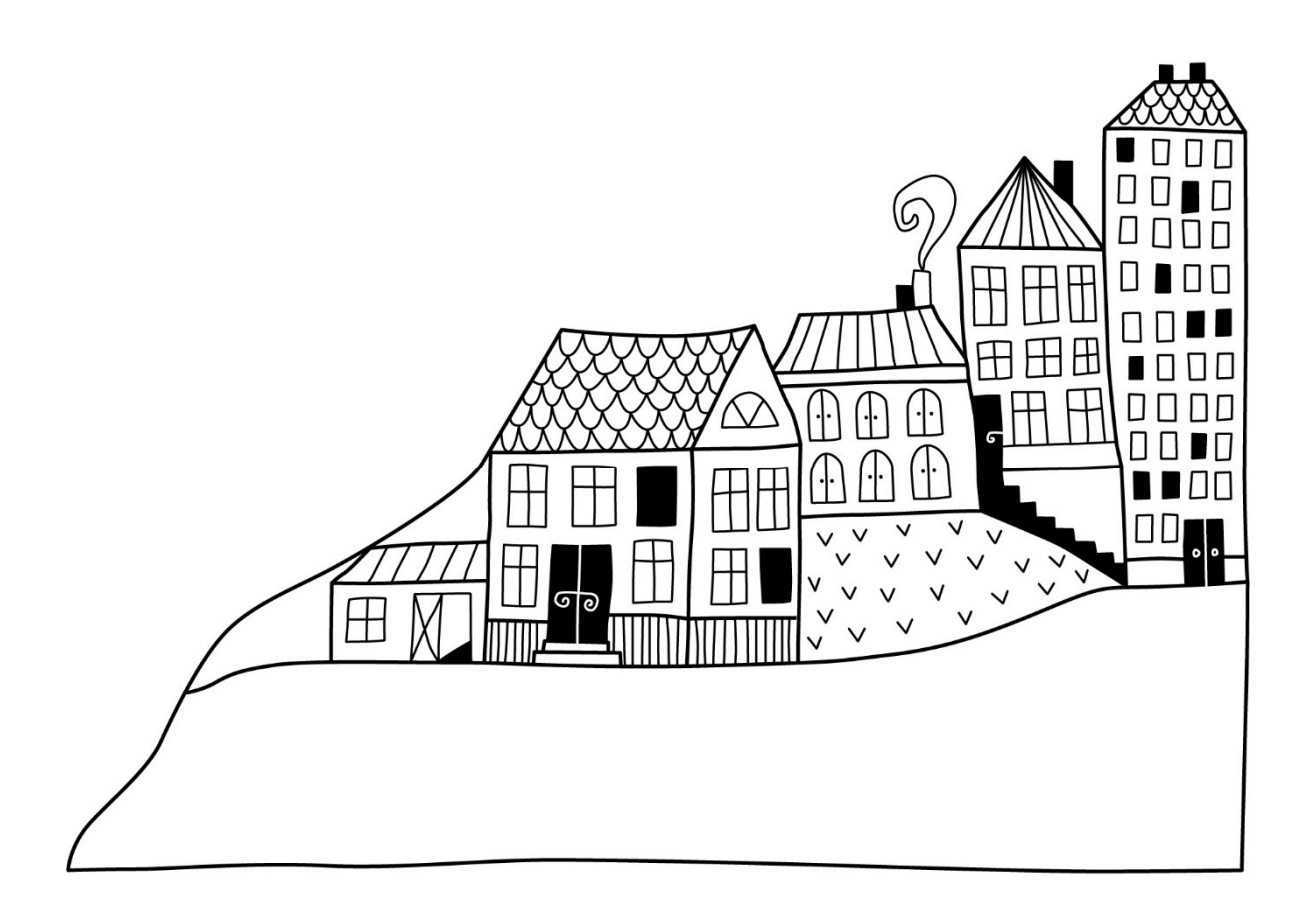

# Förvaltningsberättelse

Styrelsen för RBF Trönningehus nr 2 får härmed avge årsredovisning för räkenskapsåret 2022-07-01 till 2023-06-30

Årsredovisningen är upprättad i svenska kronor, SEK. Beloppen i årsredovisningen anges i hela kronor om inte annat anges.

### Verksamheten

### Allmänt om verksamheten

Föreningen har till ändamål att främja medlemmarnas ekonomiska intressen genom att i föreningens hus, mot ersättning, till föreningens medlemmar upplåta bostadslägenheter för permanent boende om inte annat särskilt avtalats, och i förekommande fall lokaler, till nyttjande utan begränsning i tiden.

Föreningen är ett privatbostadsföretag enligt inkomstskattelagen (1999:1229) och utgör därmed en äkta bostadsrättsförening.

Bostadsrättsföreningen registrerades 1989-04-06. Nuvarande ekonomiska plan registrerades 1990-08-23 och nuvarande stadgar registrerades 2017-12-20.

Föreningen har sitt säte i Halmstads kommun.

Årets resultat är lägre än föregående år på grund av högre driftskostnader, framförallt underhållskostnader då föreningen genomfört takbyte. Samt ökade räntekostnader då föreningen bland annat finansierat takbyte genom nyupplåning.

Driftkostnaderna i föreningen har ökat jämfört med föregående år beroende på ökade underhållskostnader.

Styrelsen har antagit budget för kommande verksamhetsår.

I resultatet ingår avskrivningar med 393 tkr, exkluderar man avskrivningarna blir resultatet −8 326 tkr. Avskrivningar påverkar inte föreningens likviditet.

### Fastighetsuppgifter

Föreningen äger fastigheten Trönninge 11:174 i Halmstads kommun. På fastigheten finns 5 byggnader med 40 lägenheter samt 1 uthyrningslokal uppförd. Byggnaderna är uppförda 1990-1991. Fastighetens adress är Rörvägen i Trönninge.

Fastigheten är fullvärdeförsäkrad i Länsförsäkringar.

Hemförsäkring bekostas individuellt av bostadsrättsinnehavarna och bostadsrättstillägget ingår i föreningens fastighetsförsäkring.

### Lägenhetsfördelning

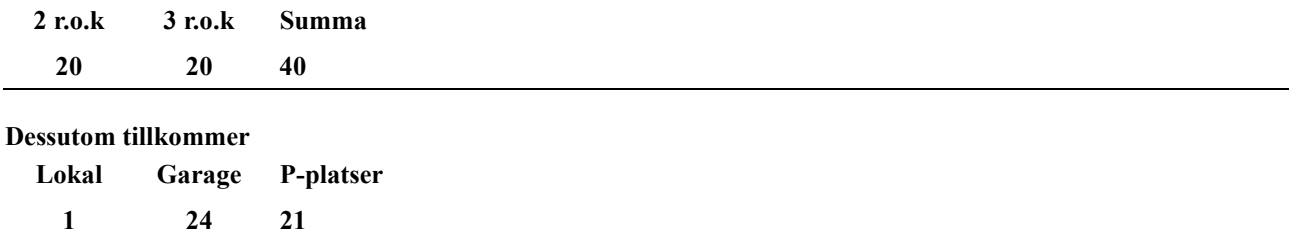

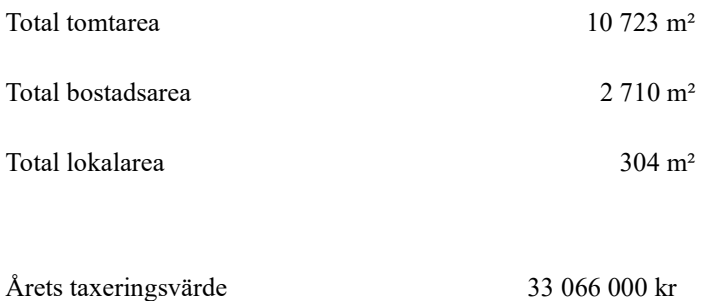

Föregående års taxeringsvärde 33 066 000 kr

Riksbyggen har biträtt styrelsen med föreningens förvaltning enligt tecknat avtal.

Bostadsrättsföreningen är medlem i Intresseförening för Riksbyggens bostadsrättsföreningar i Halland. Bostadsrättsföreningen äger via garantikapitalbevis andelar i Riksbyggen ekonomisk förening. Genom intresseföreningen kan bostadsrättsföreningen utöva inflytande på Riksbyggens verksamhet samt ta del av eventuell utdelning från Riksbyggens resultat. Utöver utdelning på andelar kan föreningen även få återbäring på köpta tjänster från Riksbyggen. Storleken på återbäringen beslutas av Riksbyggens styrelse.

### Teknisk status

Årets reparationer och underhåll: För att bevara föreningens hus i gott skick utförs löpande reparationer av uppkomna skador samt planerat underhåll av normala förslitningar. Föreningen har under verksamhetsåret utfört reparationer för 28 tkr och planerat underhåll för 9 262 tkr. Eventuella underhållskostnader specificeras i avsnittet "Årets utförda underhåll".

### Underhållsplan:

Föreningens underhållsplan visar på ett underhållsbehov på 23 102 tkr för de närmaste 30 åren. Detta motsvarar en årlig genomsnittlig kostnad på 770 tkr (284 kr/m2). Avsättning för verksamhetsåret har skett med 284 kr/m2.

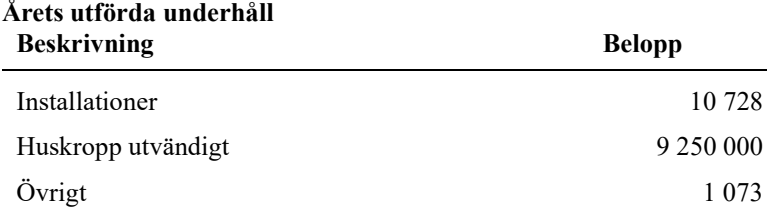

Efter senaste stämman och därpå följande konstituerande har styrelsen haft följande sammansättning

Gustaf Rönnqvist Suppleant Riksbyggen 2023

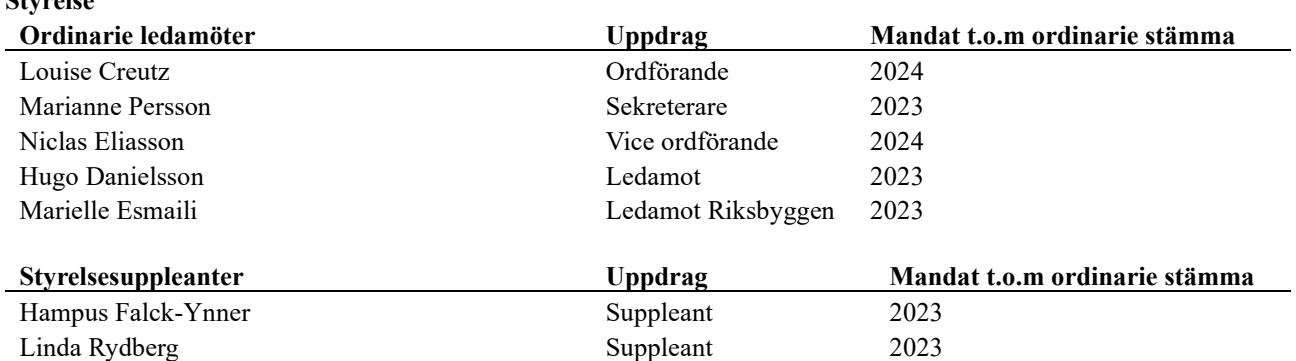

### Revisorer och övriga funktionärer

Styrelse

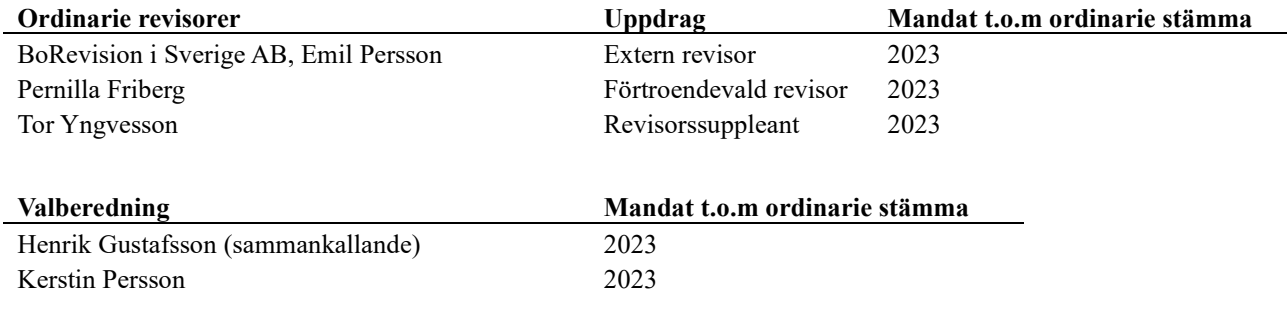

Föreningens firma tecknas förutom av styrelsen i sin helhet av styrelsens ledamöter, två i förening.

### Väsentliga händelser under räkenskapsåret

Under räkenskapsåret har föreningen fortsatt och slutfört projektet avseende byte av tak och fönster som påbörjades under 2021/2022. Föreningen har under räkenskapsåret tagit en del av kostnaden, som uppgår till 9 250 000 kr.

### Medlemsinformation

Vid räkenskapsårets början uppgick föreningens medlemsantal till 47 personer. Årets tillkommande medlemmar uppgår till 5 personer. Årets avgående medlemmar uppgår till 4 personer. Föreningens medlemsantal på bokslutsdagen uppgår till 48 personer.

Föreningens årsavgift ändrades 2022-07-01 då den höjdes med 2 %.

Efter att ha antagit budgeten för det kommande verksamhetsåret har styrelsen beslutat om höja årsavgiften med 5,0 % från och med 2023-07-01.

Årsavgiften för 2022 uppgick i genomsnitt till 868 kr/m²/år.

Baserat på kontraktsdatum har under verksamhetsåret 2 överlåtelser av bostadsrätter skett (föregående år 3 st.)

Vid räkenskapsårets utgång var samtliga bostadsrätter placerade.

## Flerårsöversikt

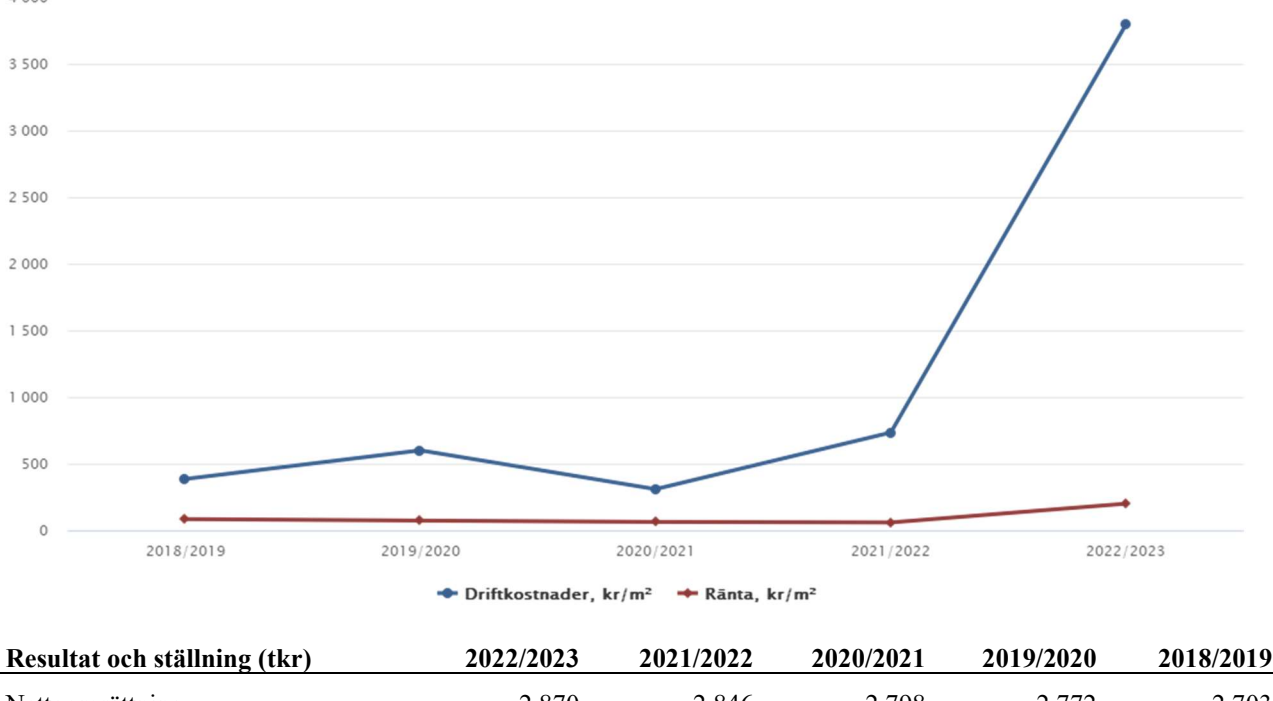

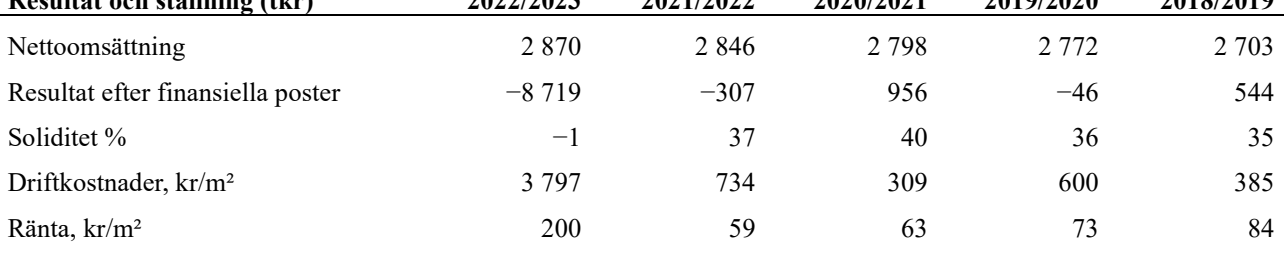

Nettoomsättning: intäkter från årsavgifter, hyresintäkter m.m. som ingår i föreningens normala verksamhet med avdrag för lämnade rabatter.

### Resultat efter finansiella poster: Se resultaträkningen.

Soliditet: beräknas som eget kapital inklusive egen kapitalandel (f.n. 78 %) av obeskattade reserver i procent av balansomslutningen.

### Förändringar i eget kapital

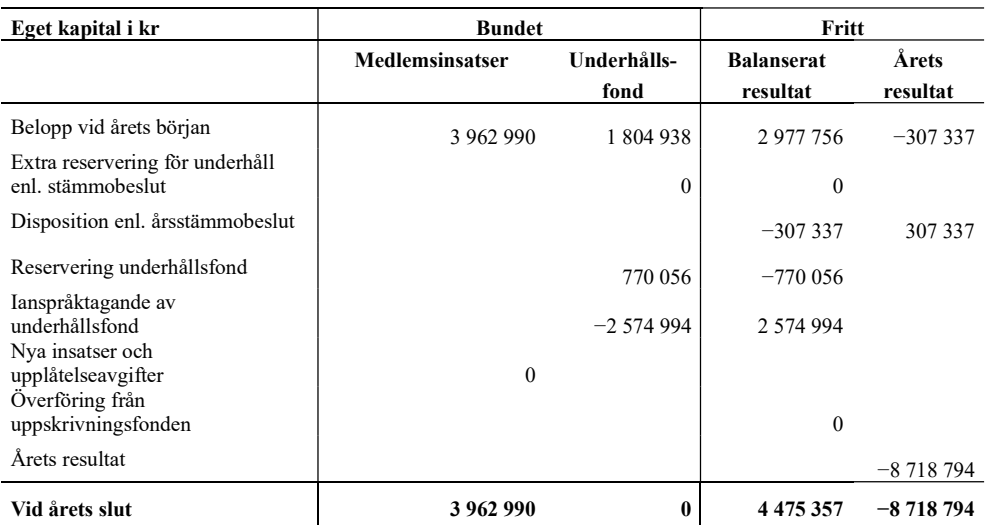

## Resultatdisposition

Till årsstämmans behandling finns följande underskott i kr

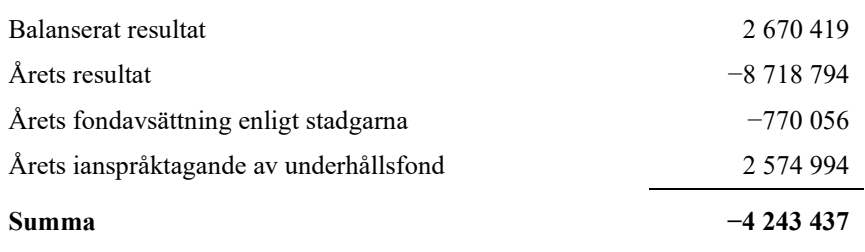

Styrelsen föreslår följande behandling av den ansamlade förlusten:

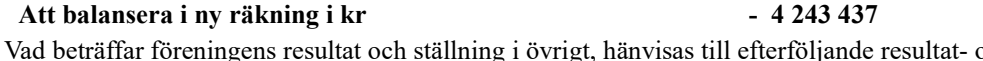

och balansräkning med tillhörande bokslutskommentarer.

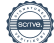

# Resultaträkning

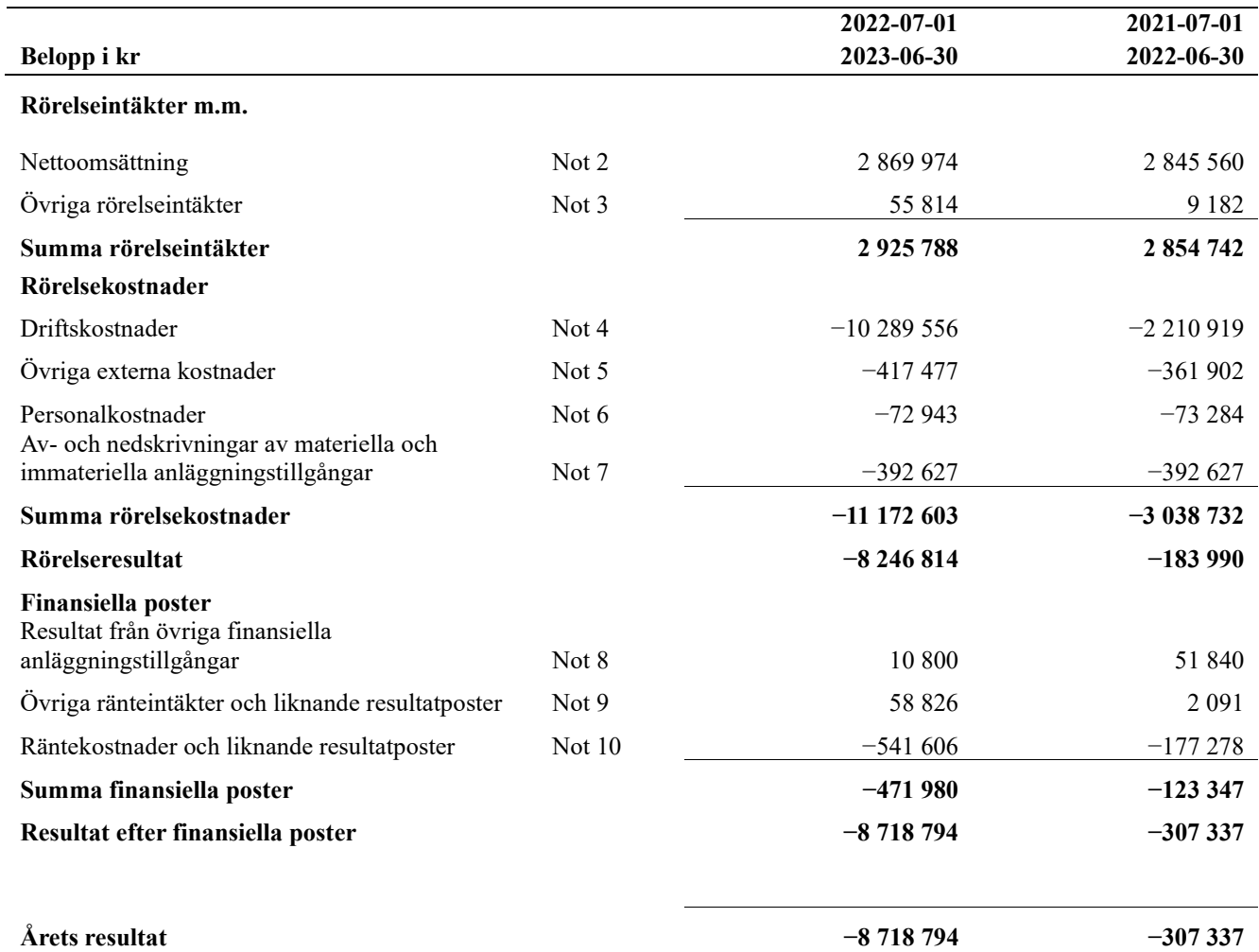

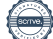

# Balansräkning

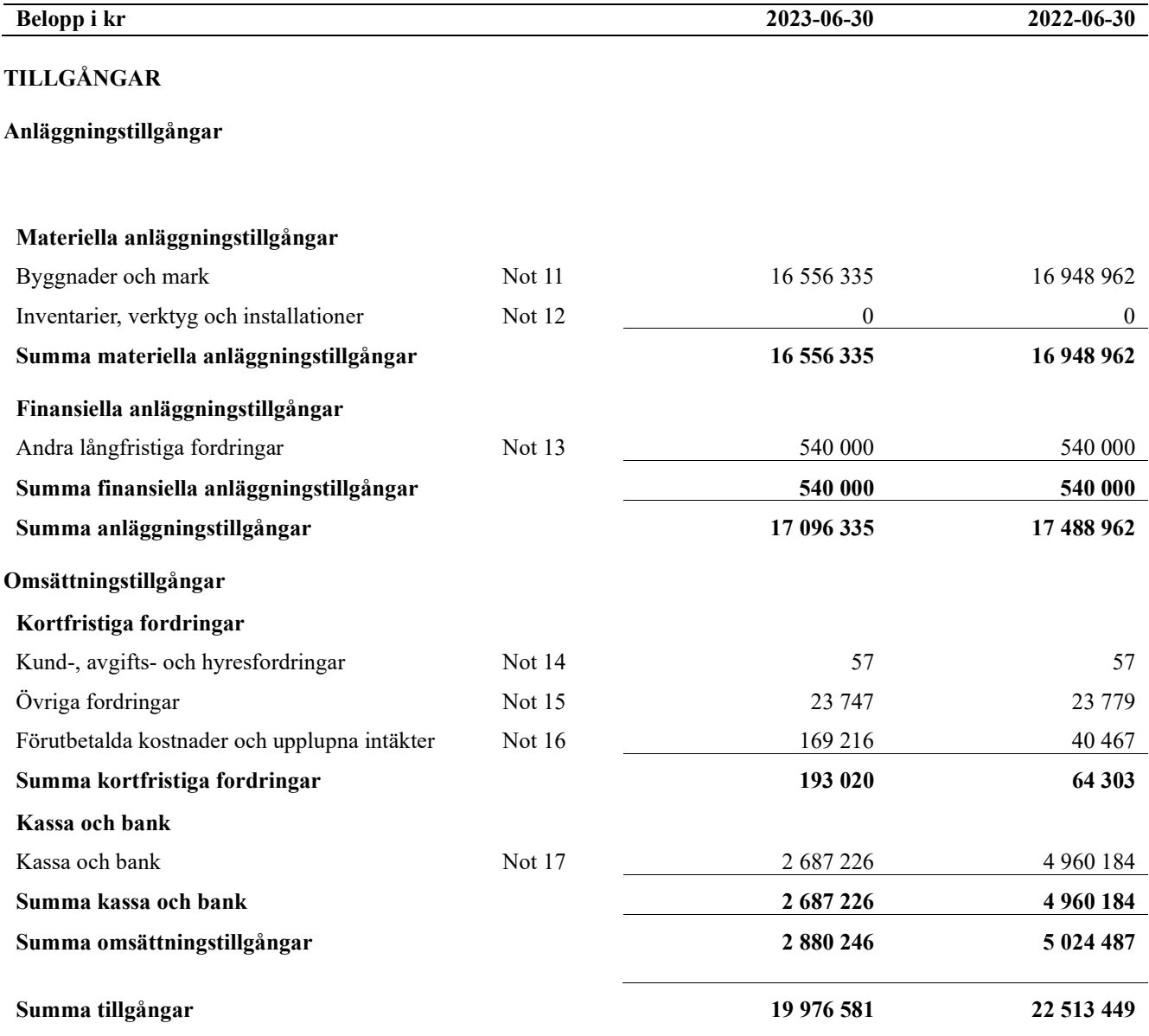

# Balansräkning

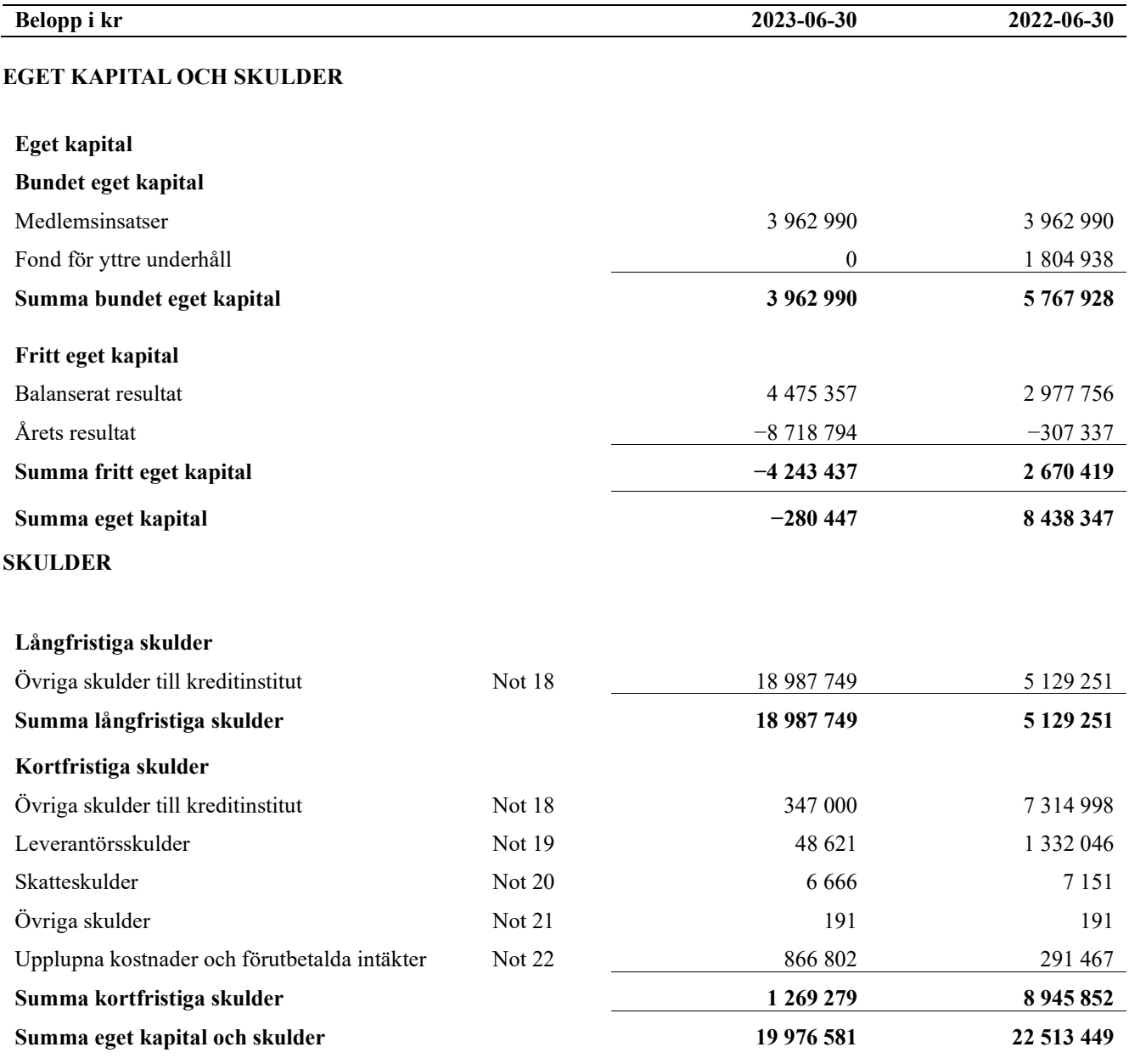

# Noter

### Not 1 Allmänna redovisningsprinciper

Årsredovisningen är upprättad i enlighet med årsredovisningslagen och Bokföringsnämndens allmänna råd (BFNAR 2016:10) om årsredovisning i mindre företag.

### Redovisning av intäkter

Årsavgifter och hyror aviseras i förskott men redovisas så att endast den del som belöper på räkenskapsåret redovisas som intäkter. Ränta och utdelning redovisas som en intäkt när det är sannolikt att föreningen kommer att få de ekonomiska fördelar som är förknippade med transaktionen samt att inkomsten kan beräknas på ett tillförlitligt sätt.

### Avskrivningstider för anläggningstillgångar

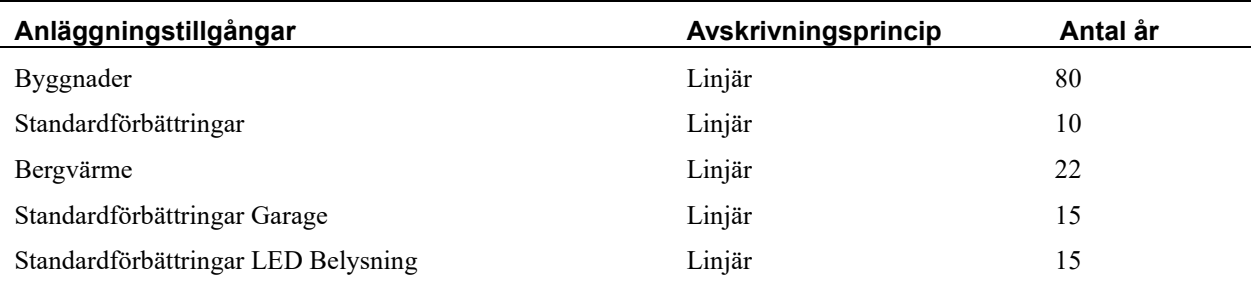

Mark är inte föremål för avskrivningar.

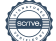

Beloppen i årsredovisningen anges i hela kronor om inte annat anges.

### Not 2 Nettoomsättning

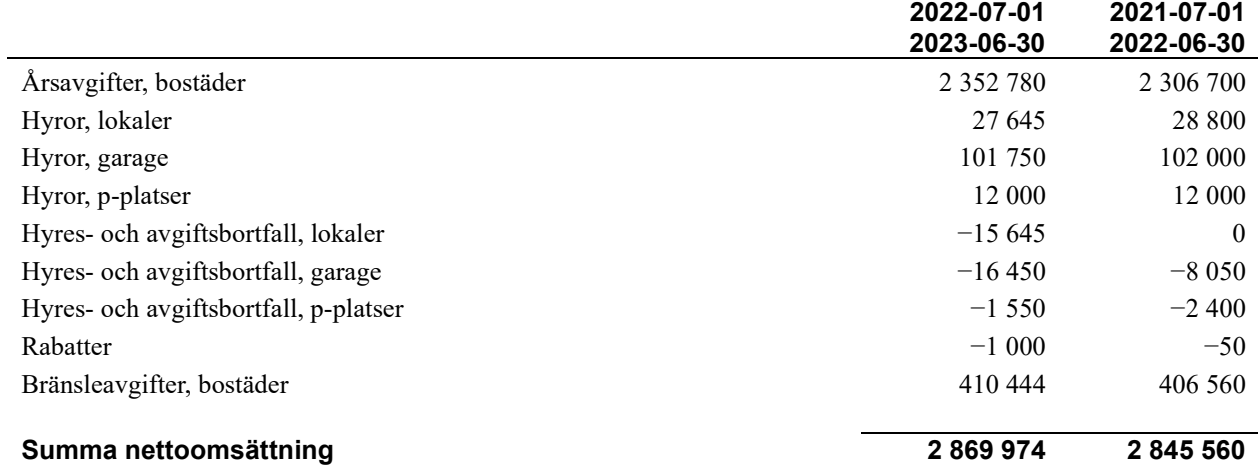

### Not 3 Övriga rörelseintäkter

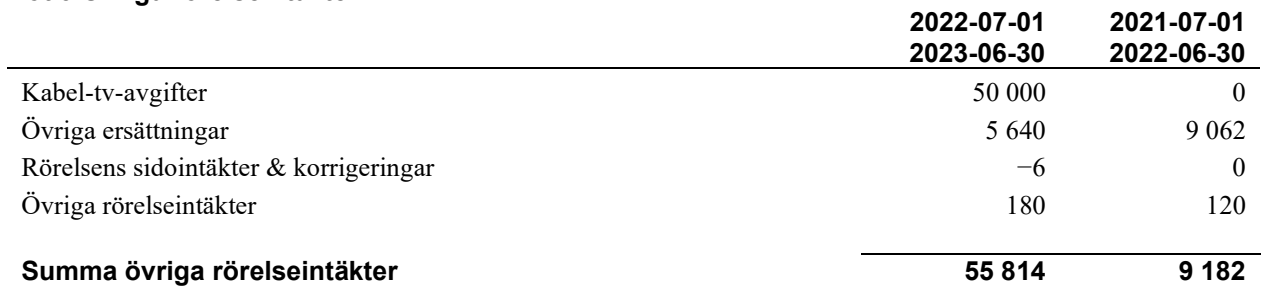

### Not 4 Driftskostnader

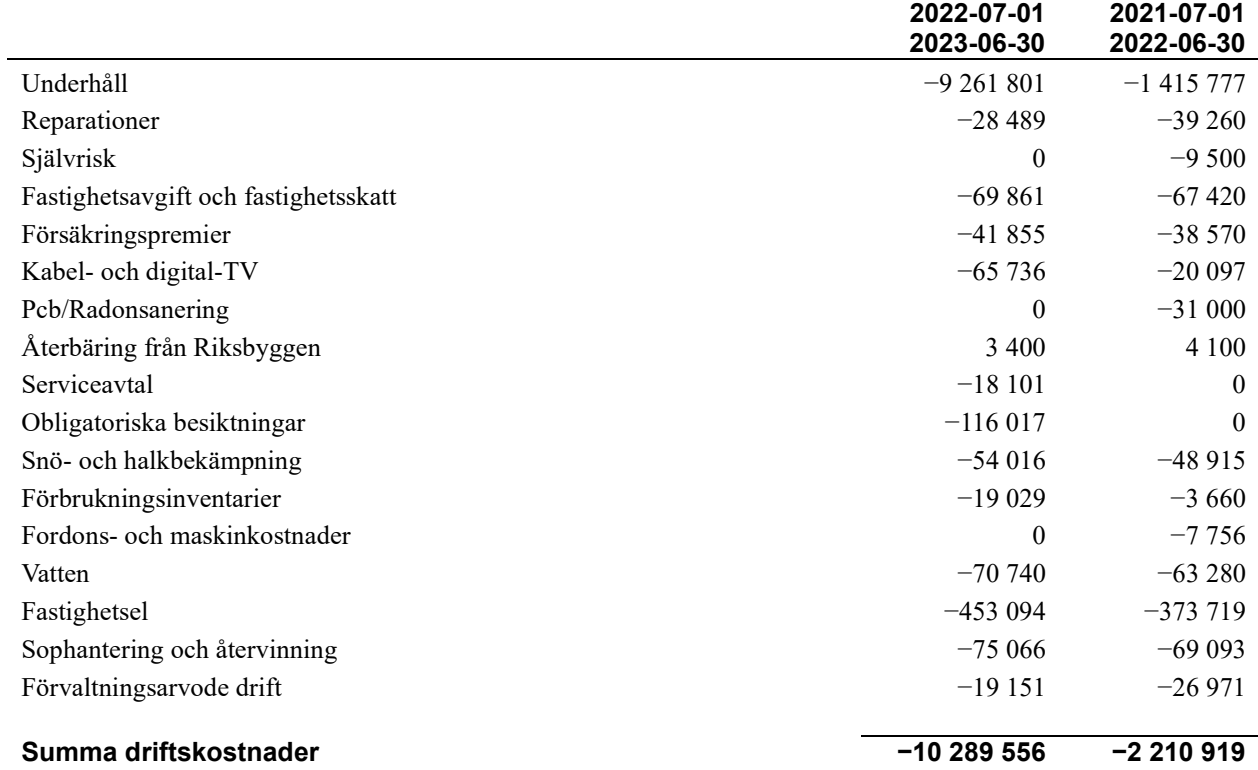

### Not 5 Övriga externa kostnader

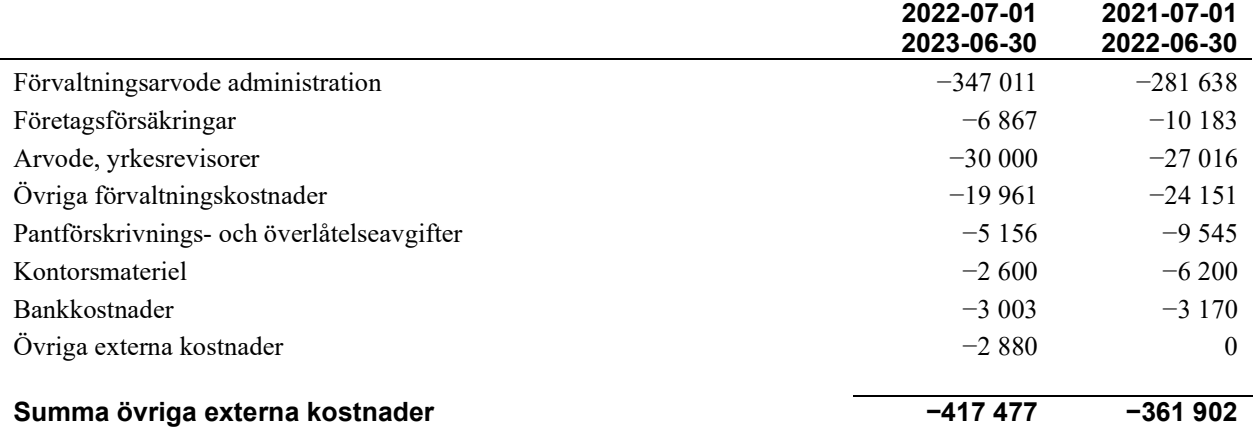

### Not 6 Personalkostnader

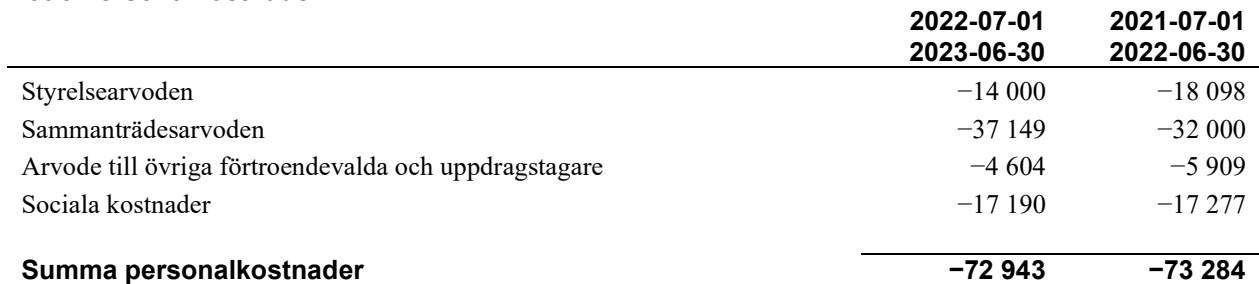

### Not 7 Av- och nedskrivningar av materiellaoch immateriella anläggningstillgångar

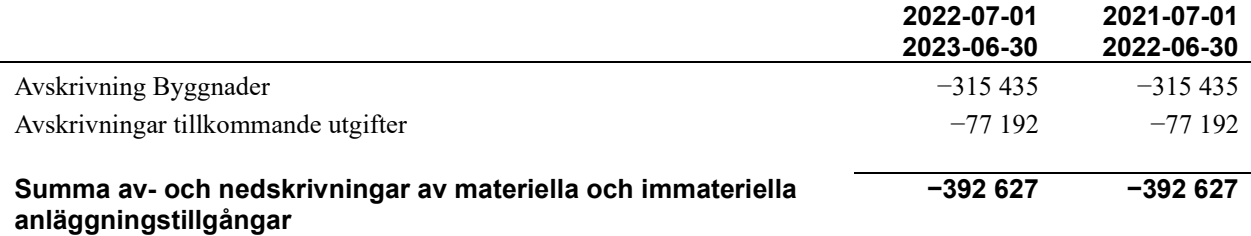

### Not 8 Resultat från övriga finansiella anläggningstillgångar

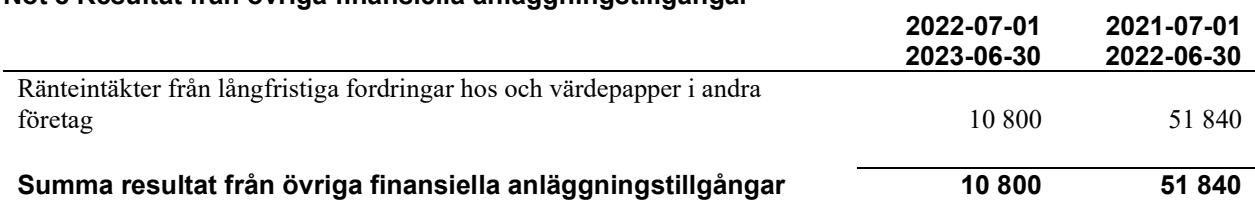

### Not 9 Övriga ränteintäkter och liknande resultatposter

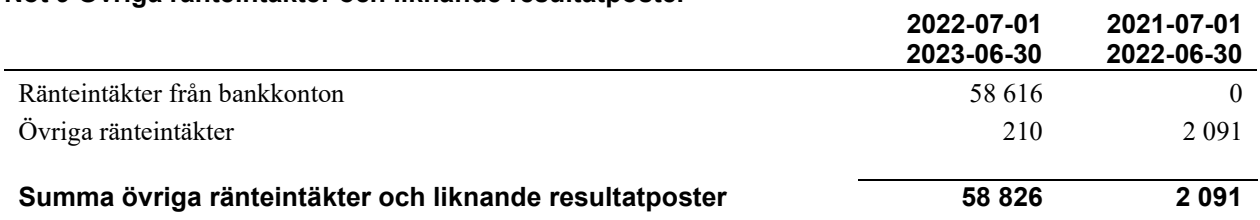

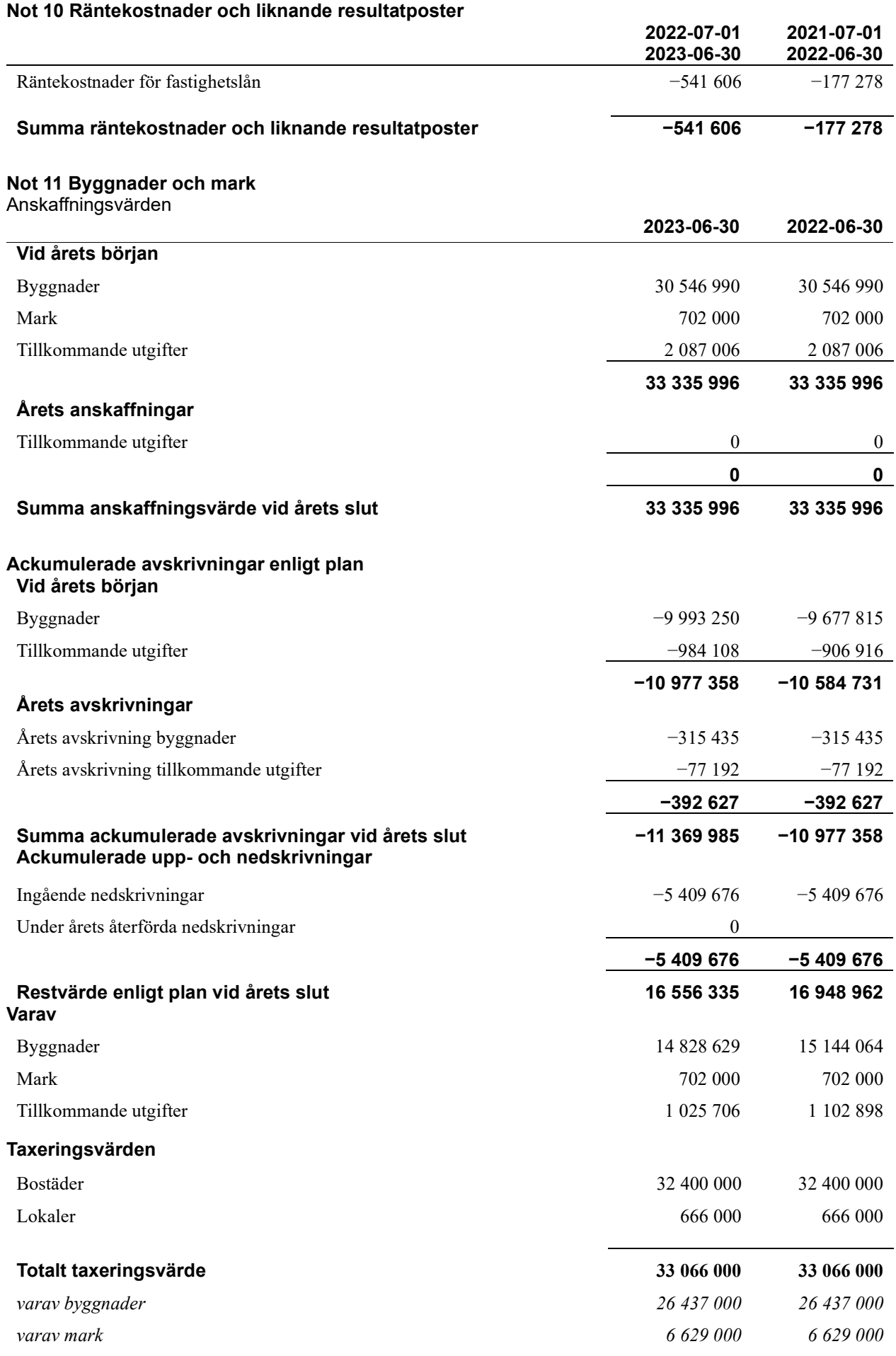

### Not 12 Inventarier, verktyg och installationer

Anskaffningsvärden

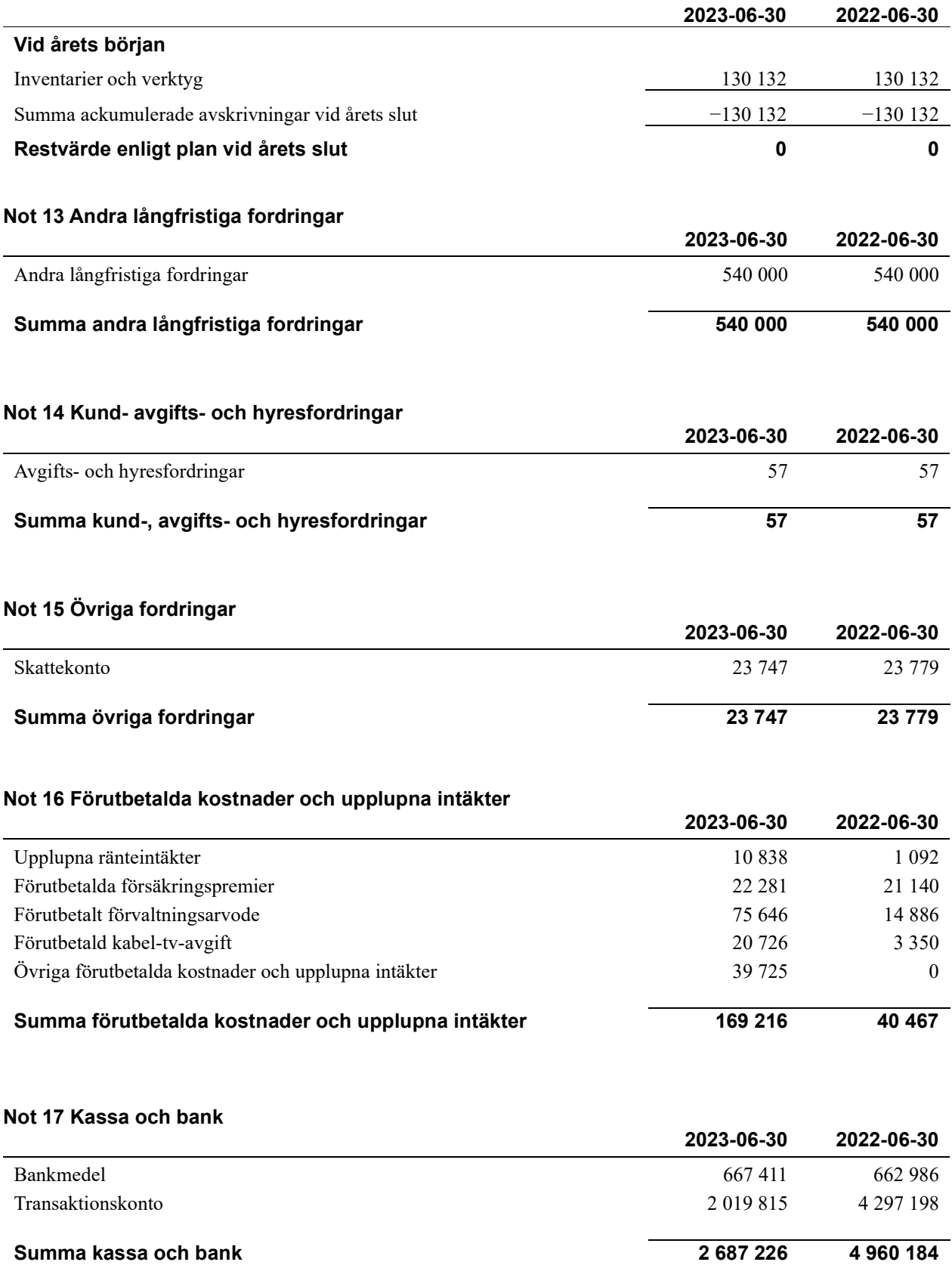

### Not 18 Övriga skulder till kreditinstitut

 $\overline{a}$ 

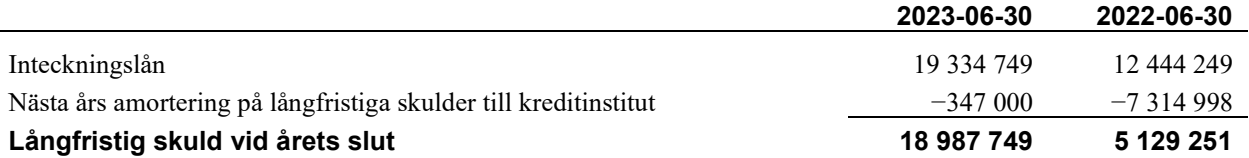

Tabell och kommentar nedan anges i hela kronor.

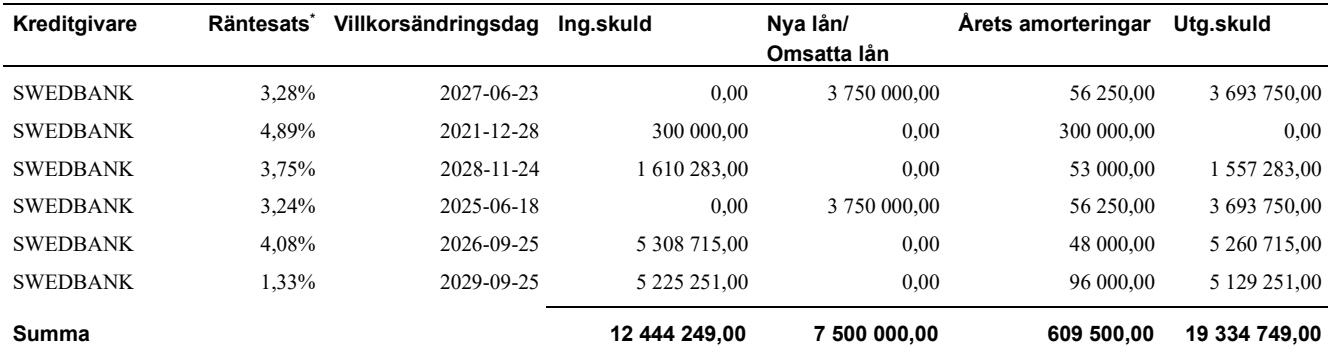

\*Senast kända räntesatser 2023-06-30

Under nästa räkenskapsår ska föreningen amortera 347 000 kr varför den delen av skulden betraktas som kortfristig skuld.

### Not 19 Leverantörsskulder

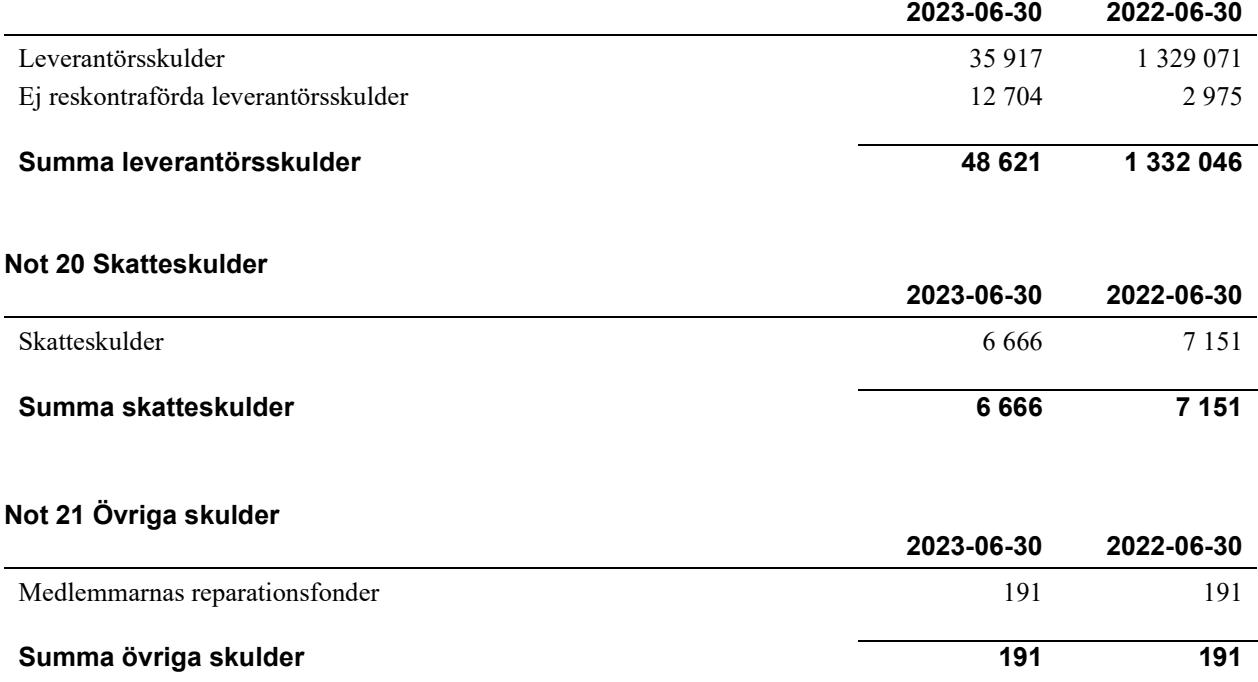

### Not 22 Upplupna kostnader och förutbetalda intäkter

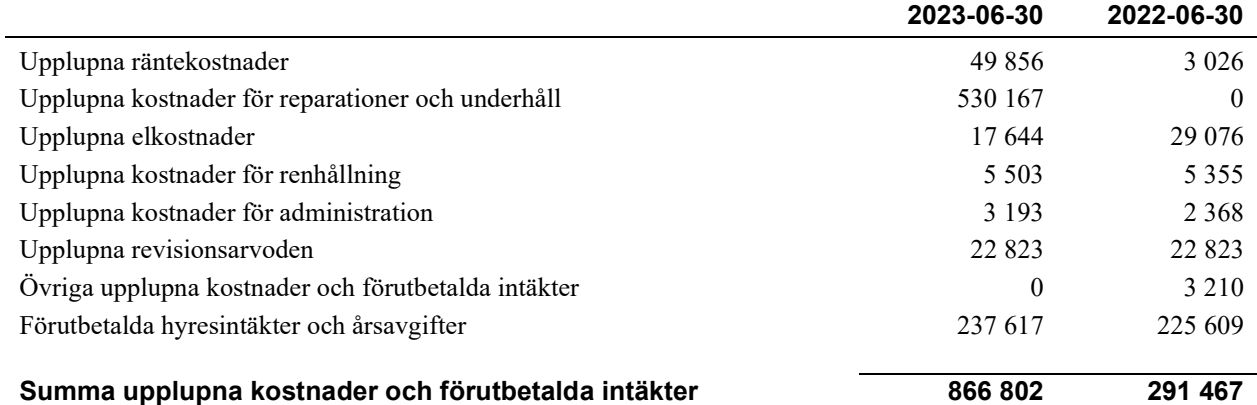

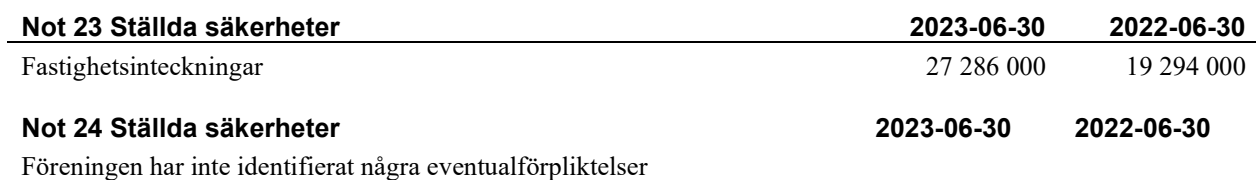

### Not Väsentliga händelser efter räkenskapsåret utgång

Sedan räkenskapsårets utgång har inga händelser, som i väsentlig grad påverkar föreningens ekonomiska ställning, inträffat.

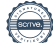

### Styrelsens underskrifter

Denna årsredovisning är elektroniskt signerad

\_\_\_\_\_\_\_\_\_\_\_\_\_\_\_\_\_\_\_\_\_\_\_\_\_\_\_\_\_\_\_\_\_\_\_\_\_\_\_\_\_\_\_\_

Halmstad

Louise Creutz

Marianne Persson

Niclas Eliasson

Hugo Danielsson

\_\_\_\_\_\_\_\_\_\_\_\_\_\_\_\_\_\_\_\_\_\_\_\_\_\_\_\_\_\_\_\_\_\_\_\_\_\_\_\_\_\_\_\_

Marielle Esmaili

### Revisorernas underskrifter

Vår revisionsberättelse har lämnats den dag som framgår av vår elektroniska underskrift

 $\overline{\phantom{a}}$  , and the set of the set of the set of the set of the set of the set of the set of the set of the set of the set of the set of the set of the set of the set of the set of the set of the set of the set of the s Pernilla Friberg Förtroendevald revisor

BoRevision i Sverige AB

 $\overline{\phantom{a}}$  , and the set of the set of the set of the set of the set of the set of the set of the set of the set of the set of the set of the set of the set of the set of the set of the set of the set of the set of the s

Emil Persson Revisor

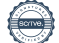

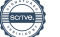

## Verifikat

Transaktion 09222115557504257424

### Dokument

Årsredovisning 2022 Brf Trönningehus 2 Sign Huvuddokument 20 sidor Startades 2023-11-07 15:27:38 CET (+0100) av Gustaf Rönnqvist (GR) Färdigställt 2023-11-16 13:45:05 CET (+0100)

### Initierare

Gustaf Rönnqvist (GR) Riksbyggen

### Signerare

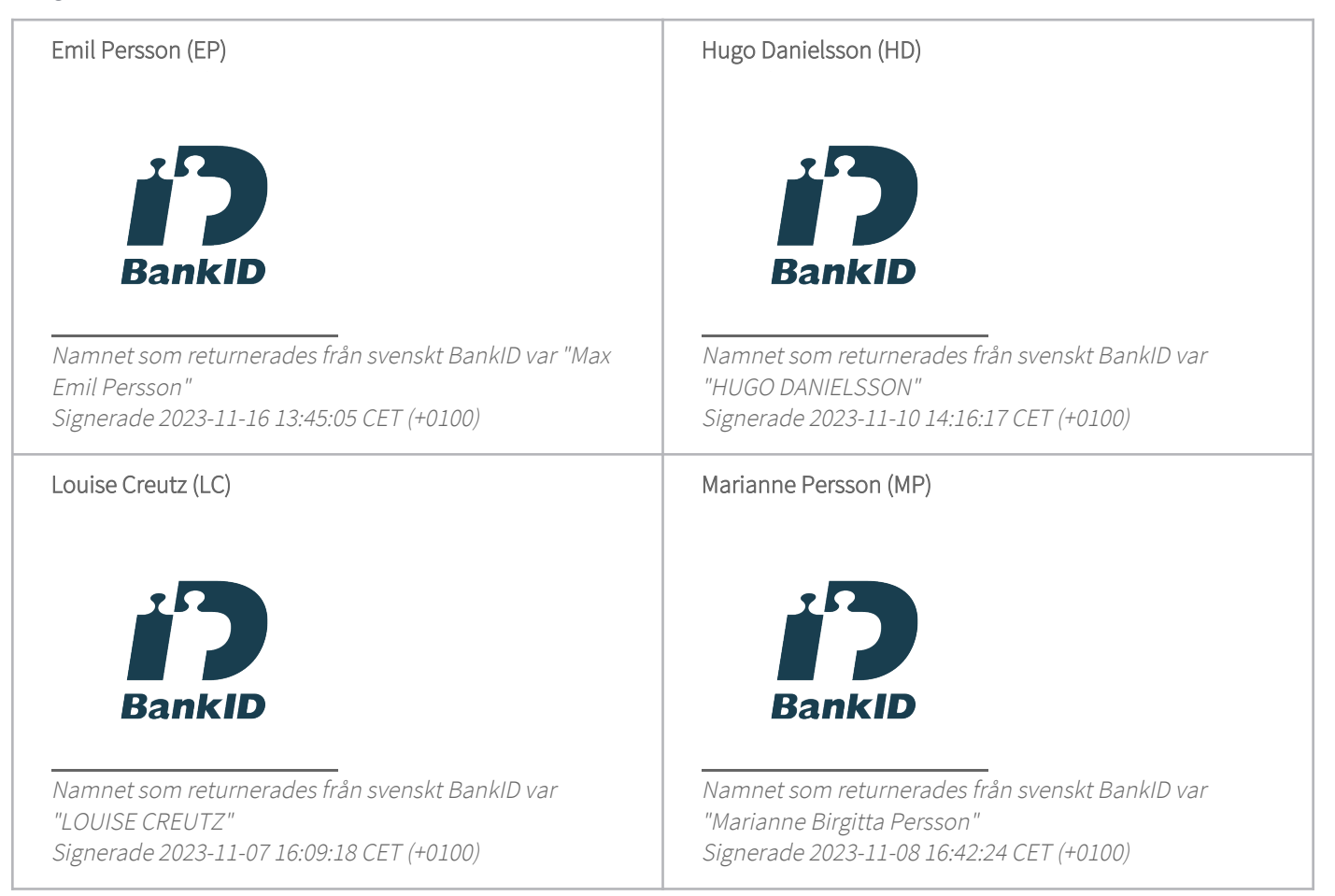

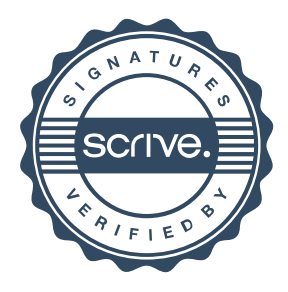

## Verifikat

Transaktion 09222115557504257424

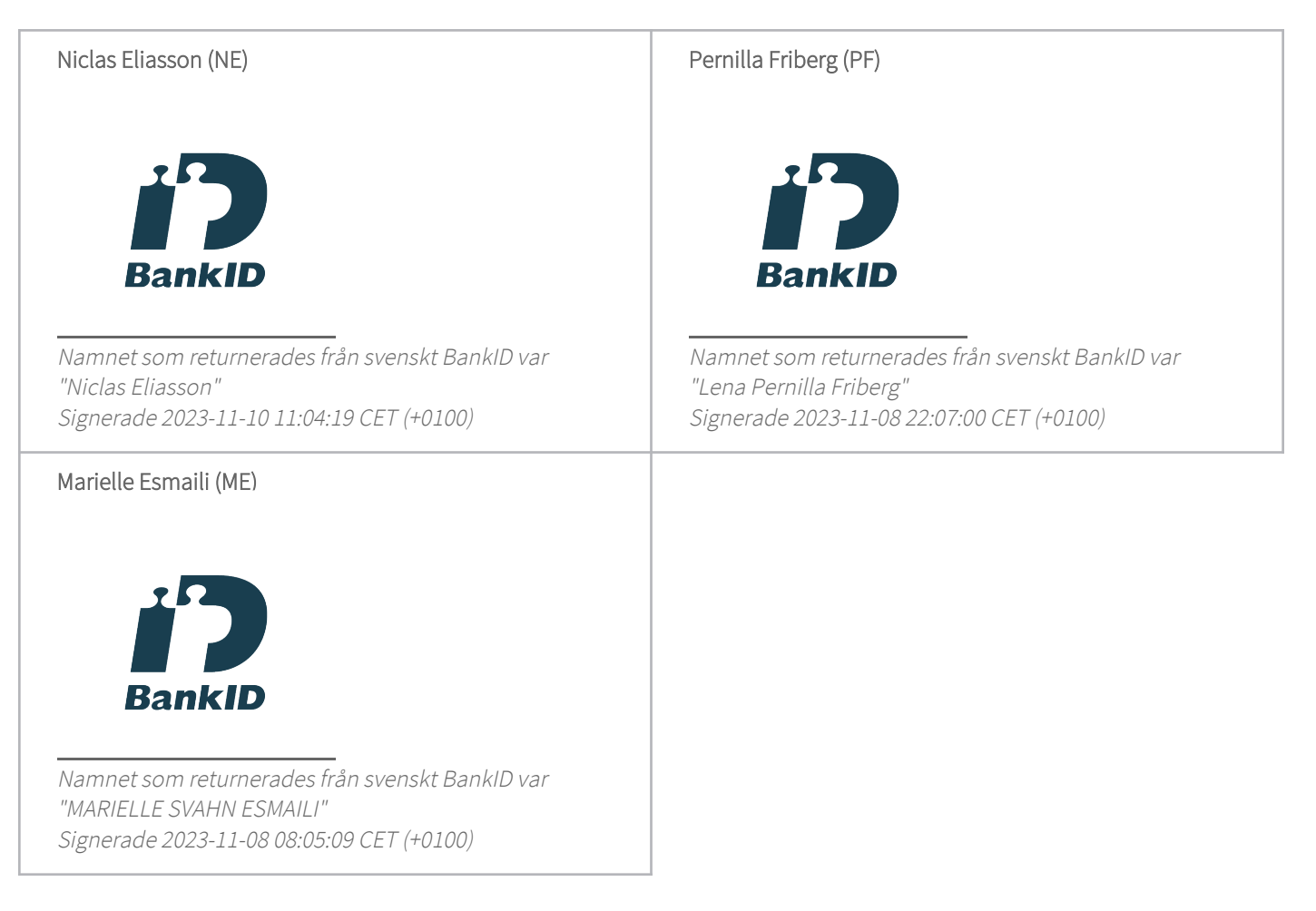

Detta verifikat är utfärdat av Scrive. Information i kursiv stil är säkert verifierad av Scrive. Se de dolda bilagorna för mer information/bevis om detta dokument. Använd en PDF-läsare som t ex Adobe Reader som kan visa dolda bilagor för att se bilagorna. Observera att om dokumentet skrivs ut kan inte integriteten i papperskopian bevisas enligt nedan och att en vanlig papperutskrift saknar innehållet i de dolda bilagorna. Den digitala signaturen (elektroniska förseglingen) säkerställer att integriteten av detta dokument, inklusive de dolda bilagorna, kan bevisas matematiskt och oberoende av Scrive. För er bekvämlighet tillhandahåller Scrive även en tjänst för att kontrollera dokumentets integritet automatiskt på: https://scrive.com/verify

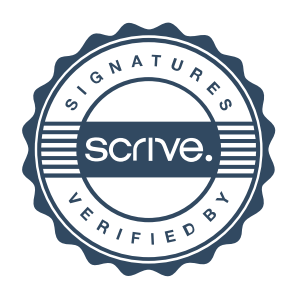